# **Darstellung von Ontologien im Semantic Web - RDFS-**

Cristina Vertan

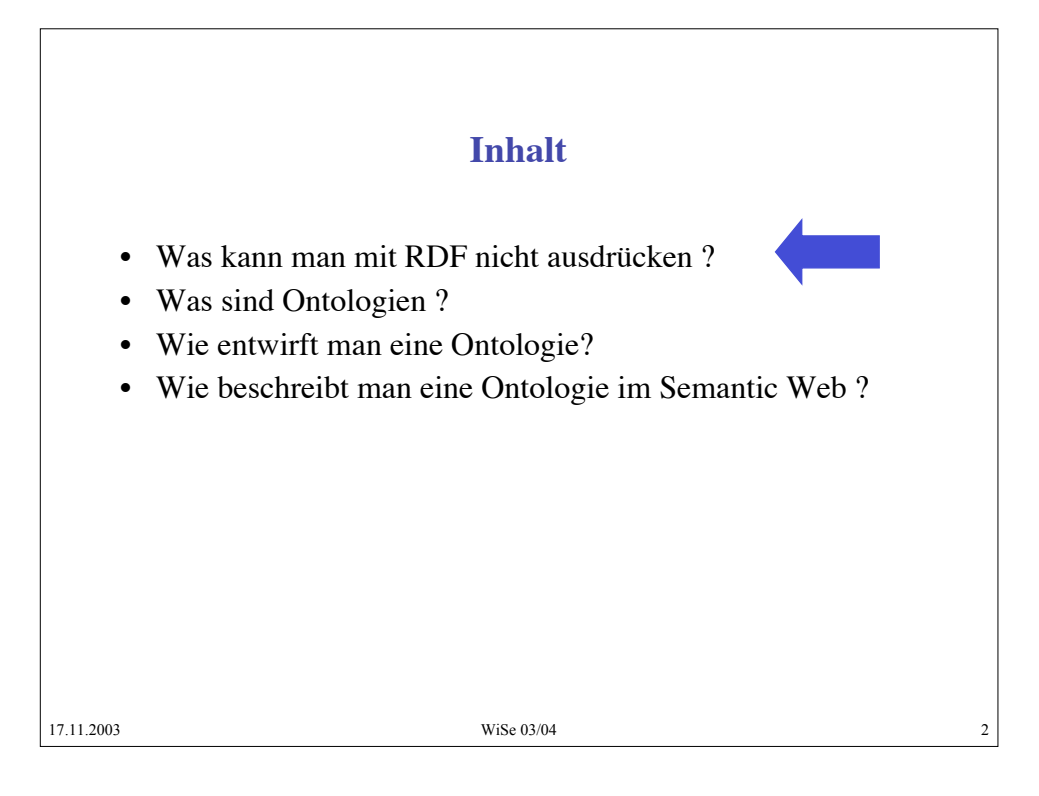

### **Grenze von RDF**

- Alle RDF-tags geben Informationen über Bedeutungen von Wörtern, Ausdrücken, Texte, Webseiten aber:
- Woher soll ein automatischer Prozess wissen, welche Semantik diese Tags haben ?
- Z.B. woher soll ein Prozess wissen, dass "Altstadt" ein Unterbegriff von "Stadt" ist. Oder dass er deutsche Namen nur für siebenbürgische Städte suchen soll und nicht für alle Städte in Rumänien ?
- Für solche inhaltliche Beziehungen muss man die Tags in einer Struktur organisieren

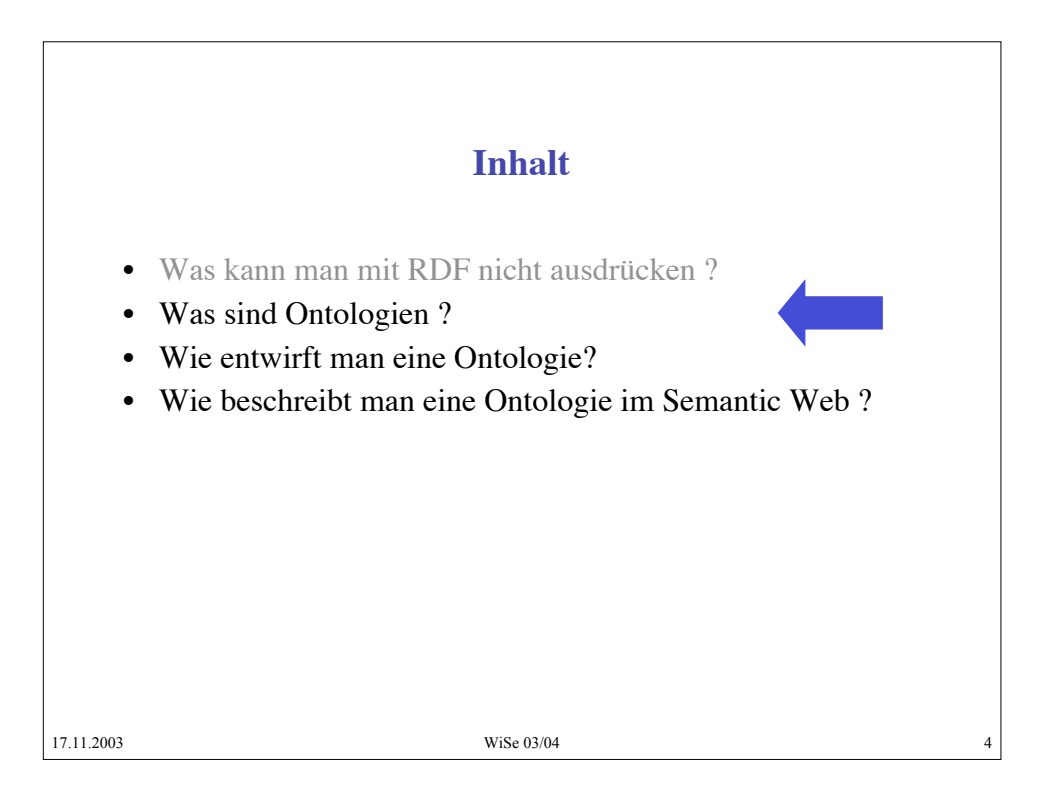

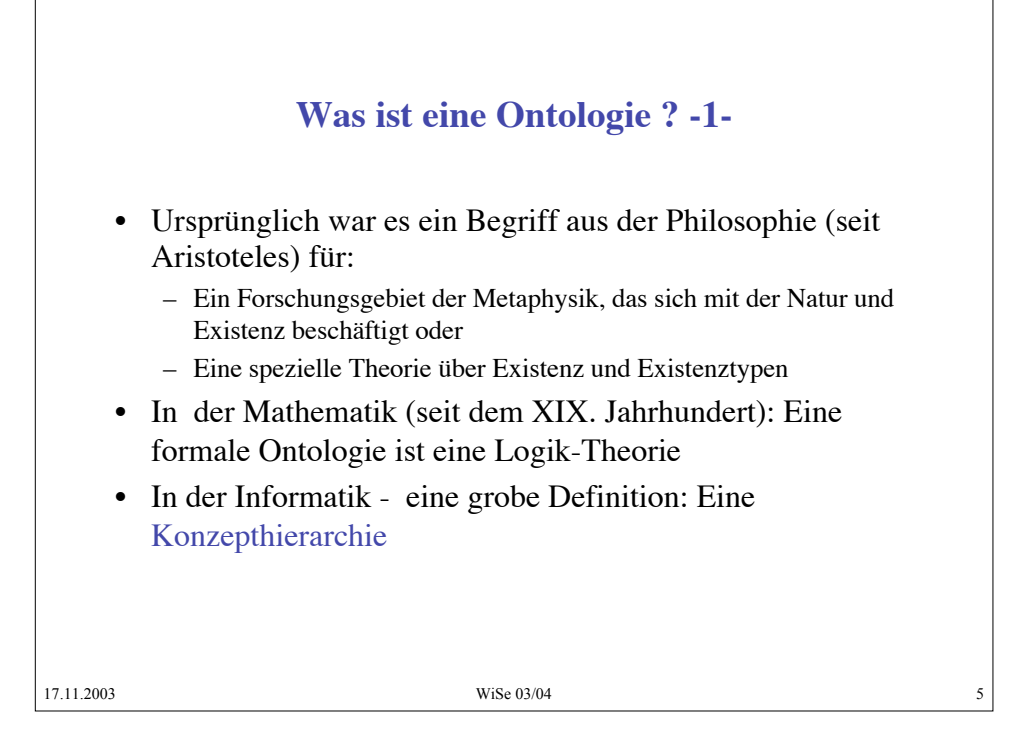

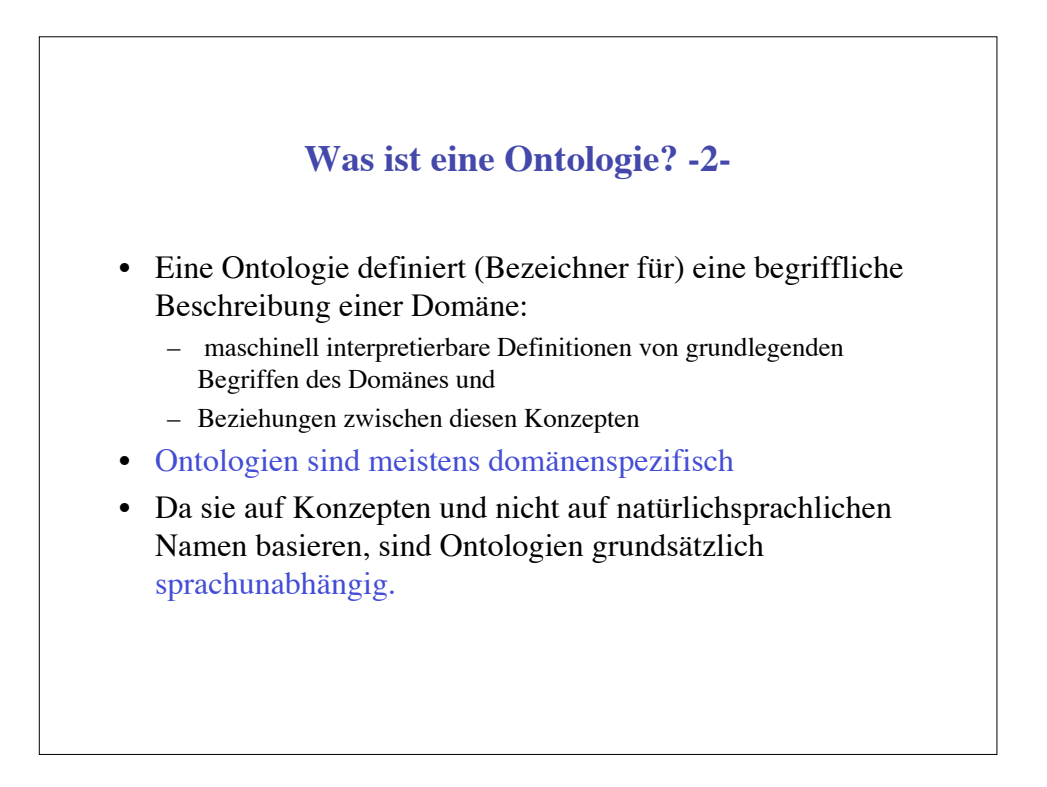

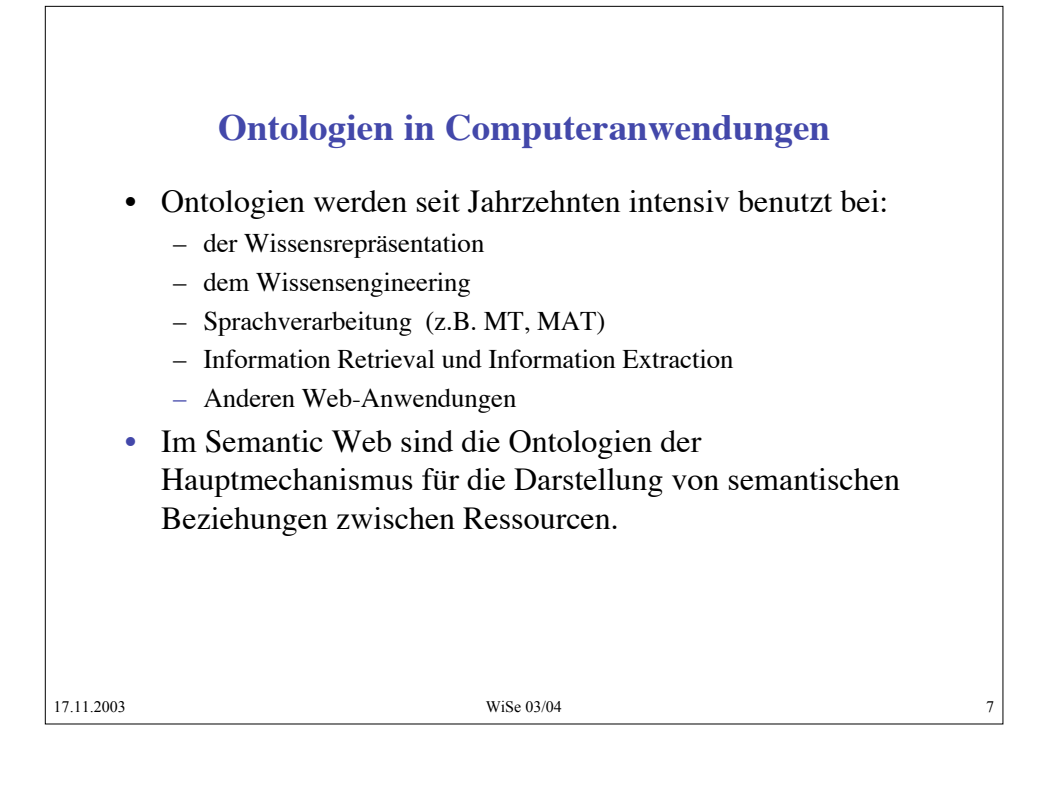

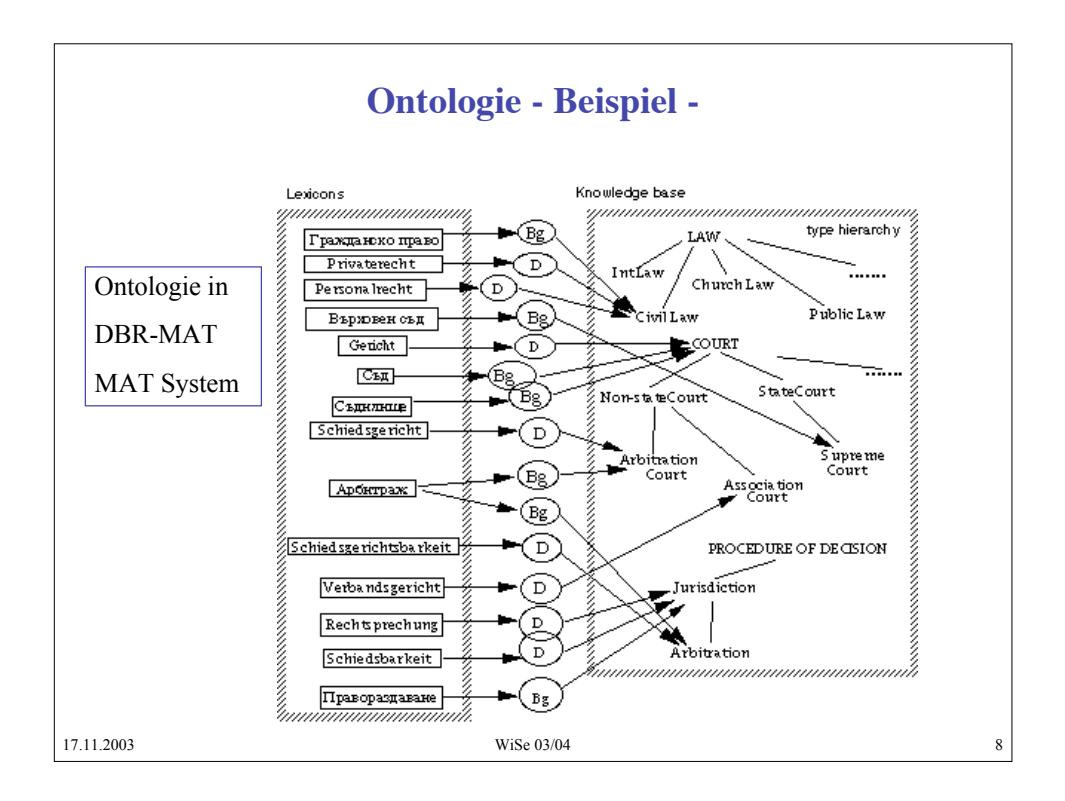

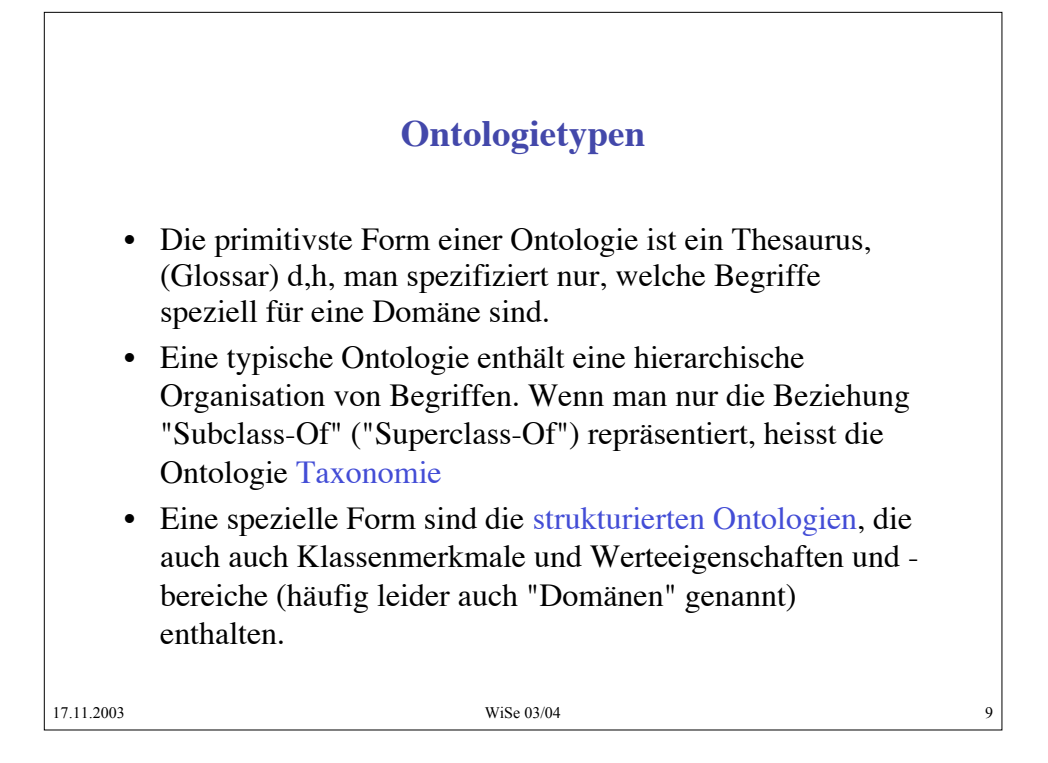

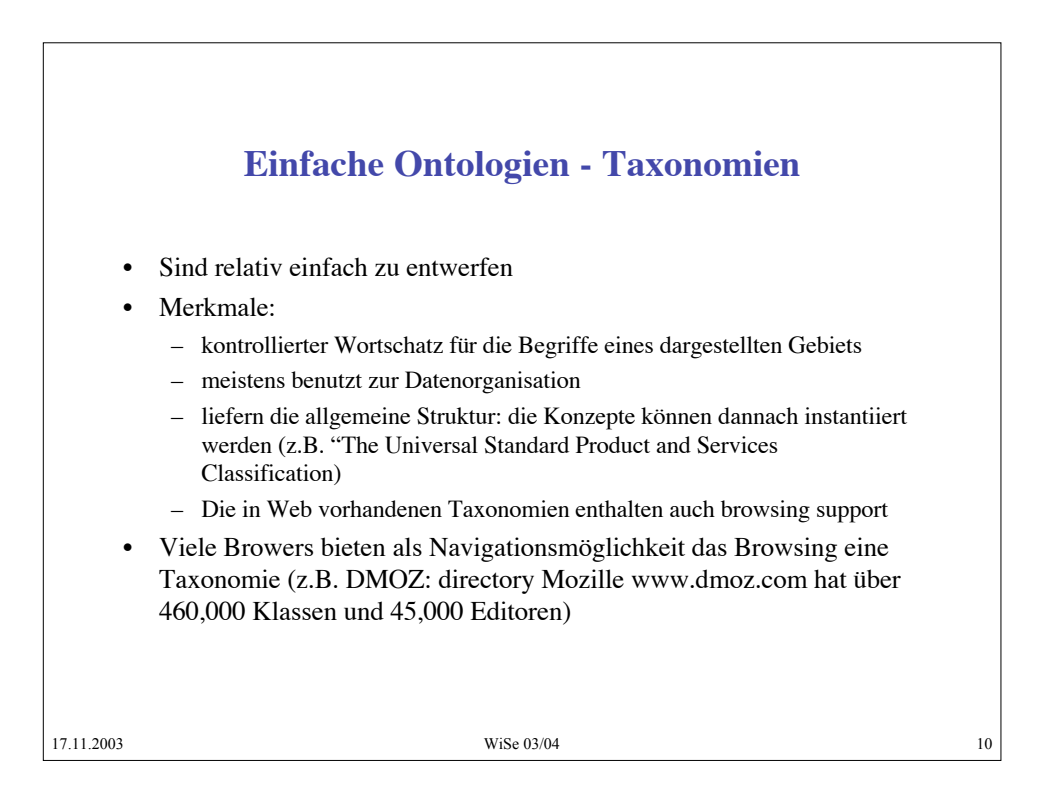

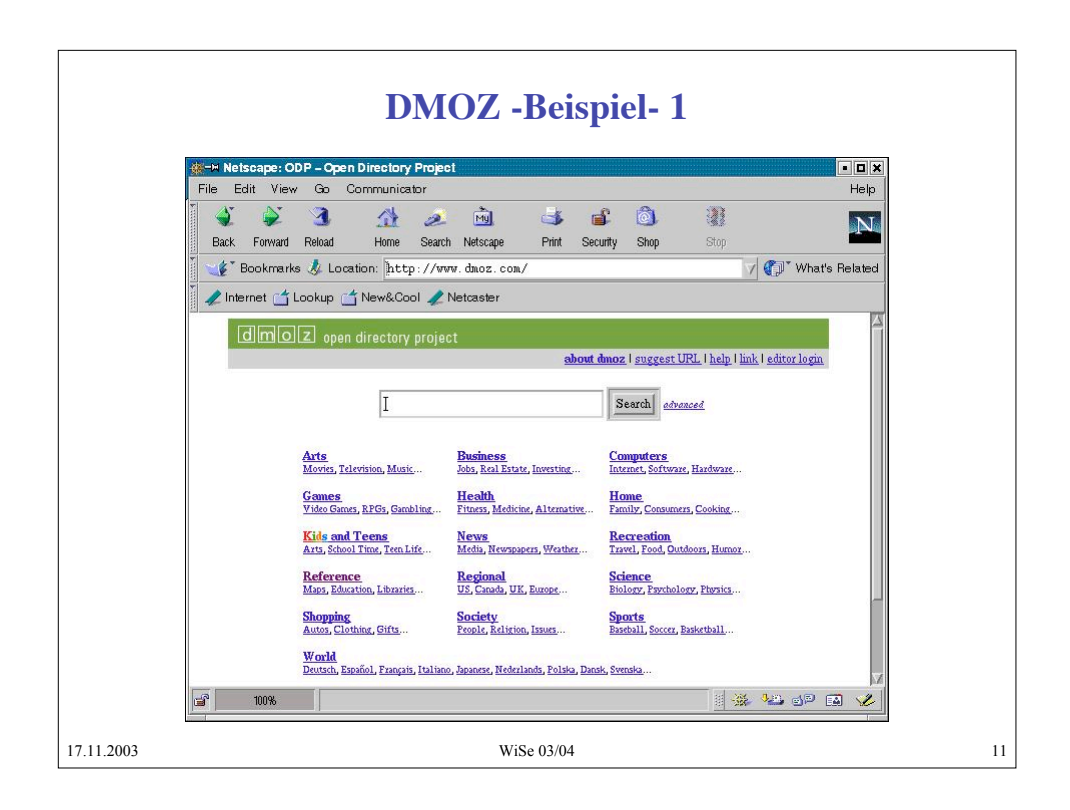

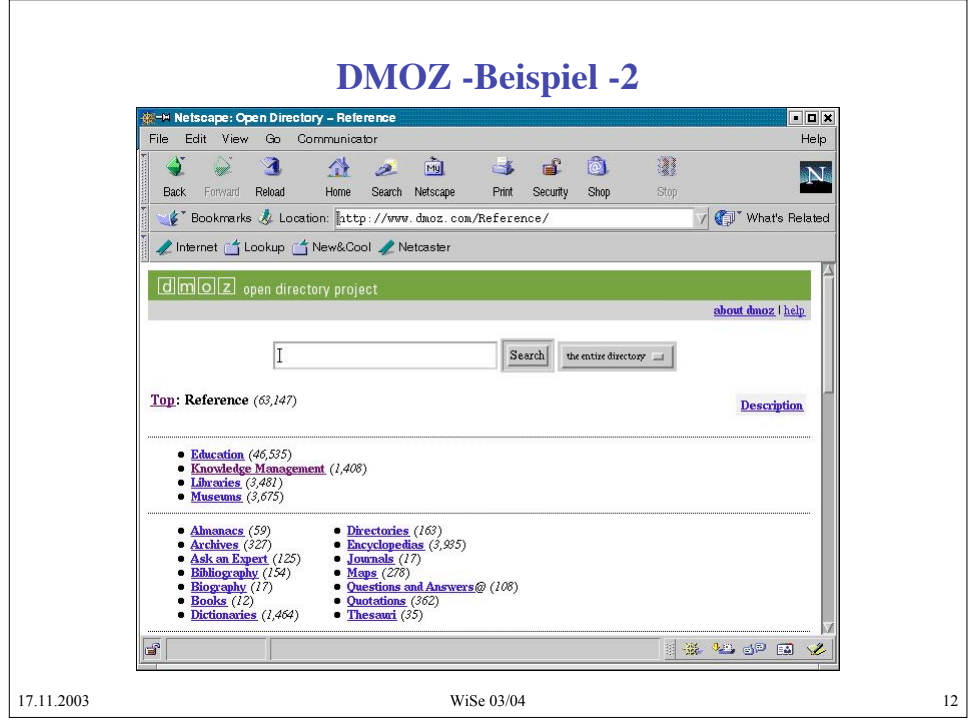

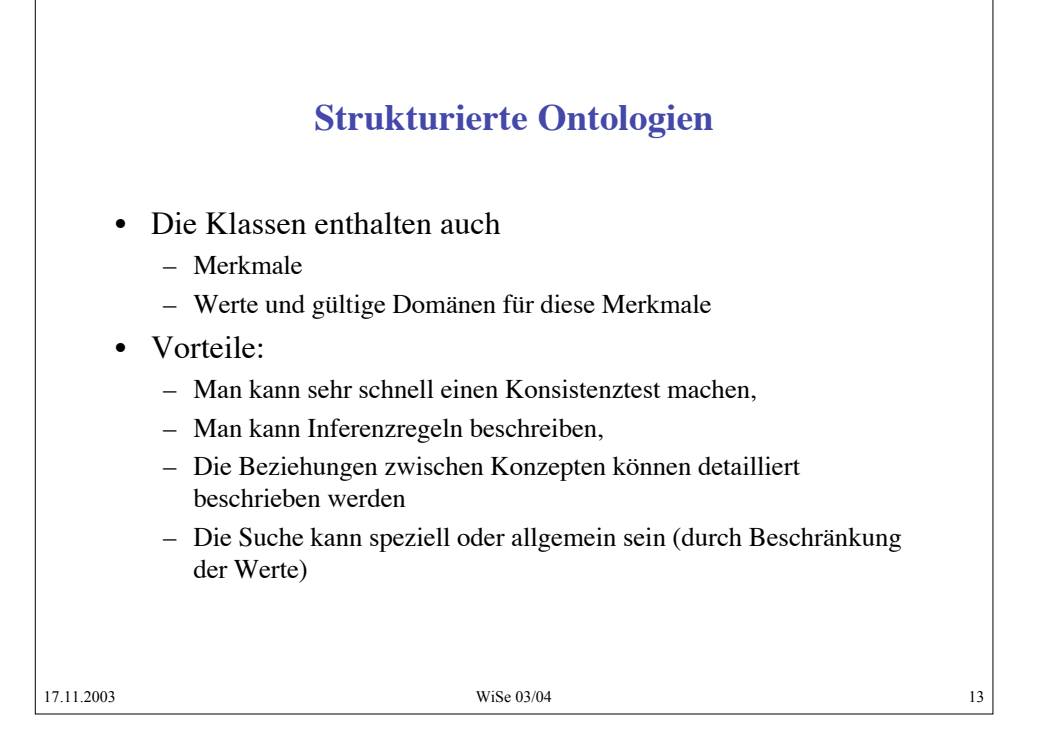

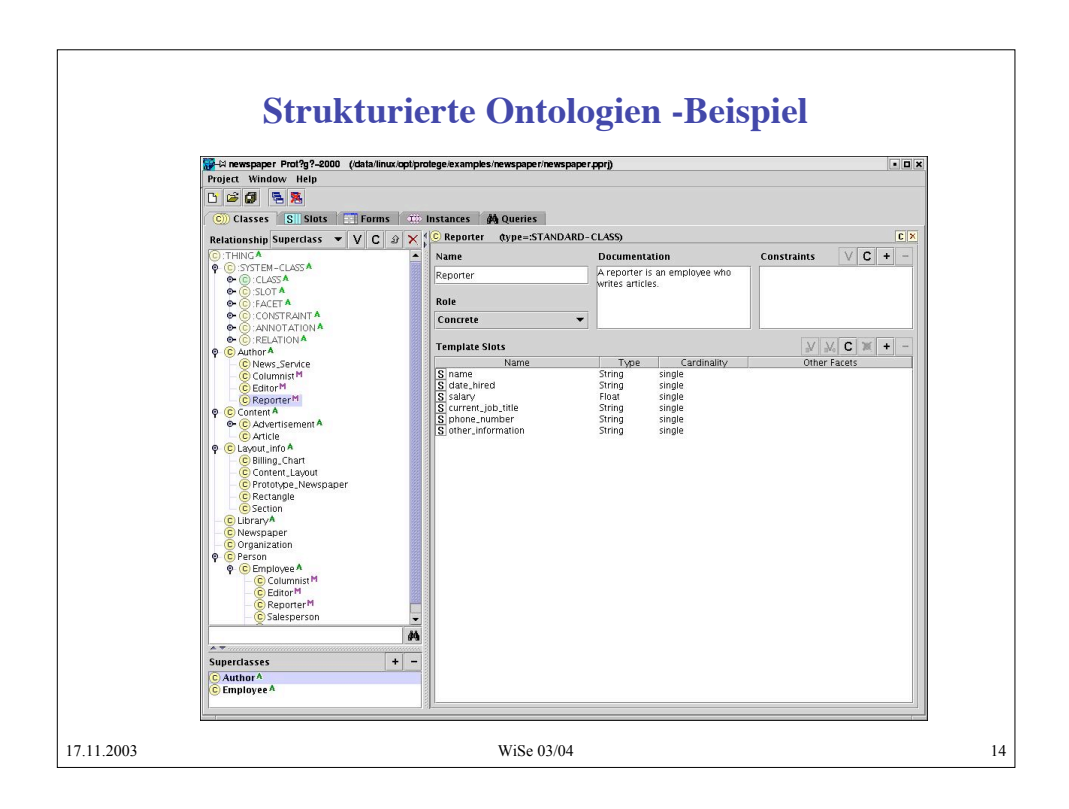

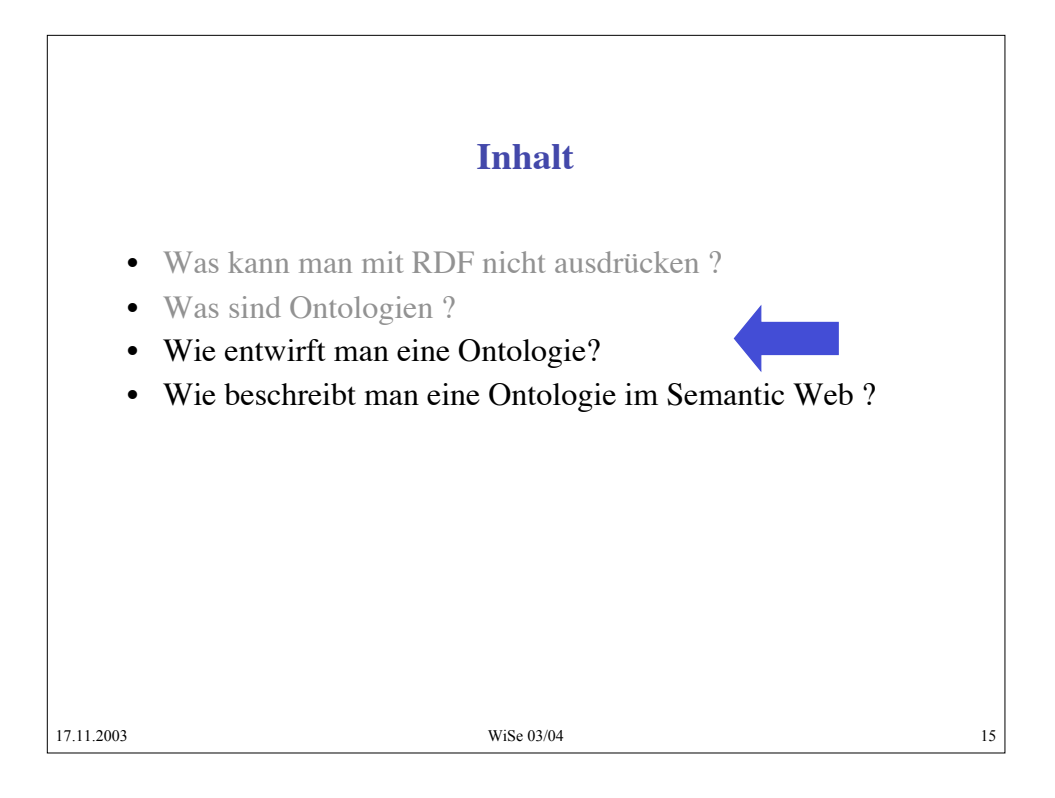

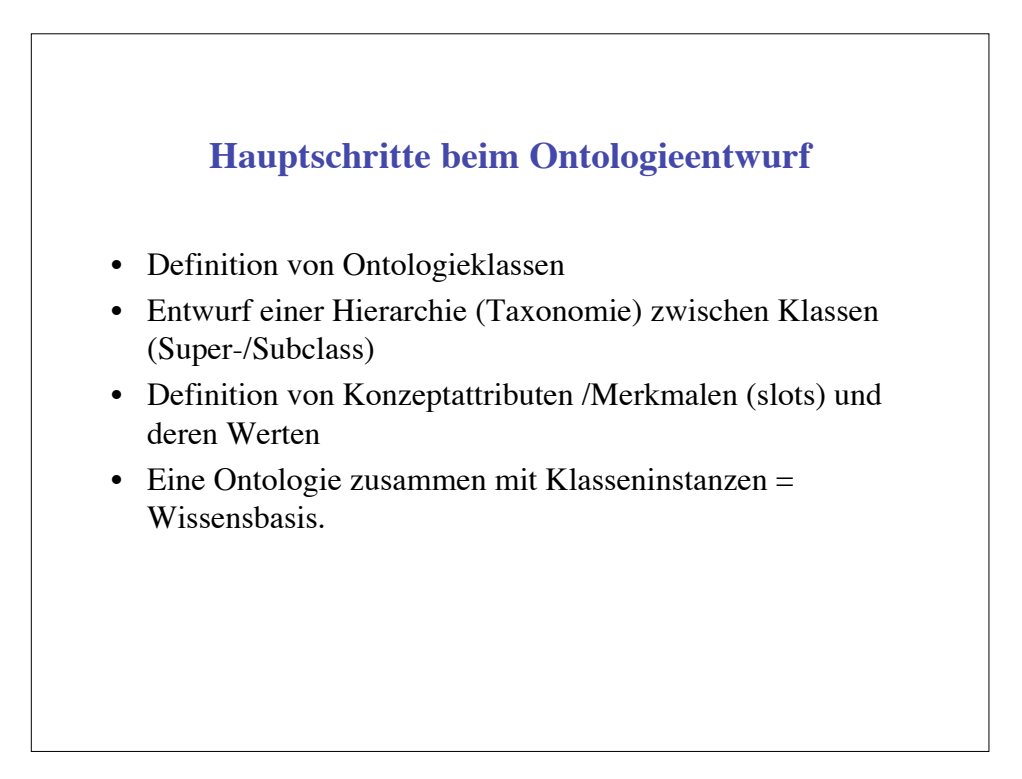

### **Hauptprinzipien des Ontologieentwurfs**

- Es gibt mehrere Alternativen, eine Domäne zu modellieren (d.h es gibt nicht nur **eine** Ontologie). Sehr oft ist die Ontologie anwendungsorientiert und es gibt mehrere Ontologien über ein Gebiet je nach Anwendungssicht)
- Der Entwurf einer Ontologie ist ein iterativer Prozess.
- Die Bezeichner sollen plausibel für die logischen oder physische Objekte und Beziehungen der modellierten Domäne sein. Sehr oft benutzt man für eine Ontologie:
	- Nomen für die Objekte ("Drehbank")
	- Verbausdruck für die Beziehungen ("hat\_Eigenschaft")

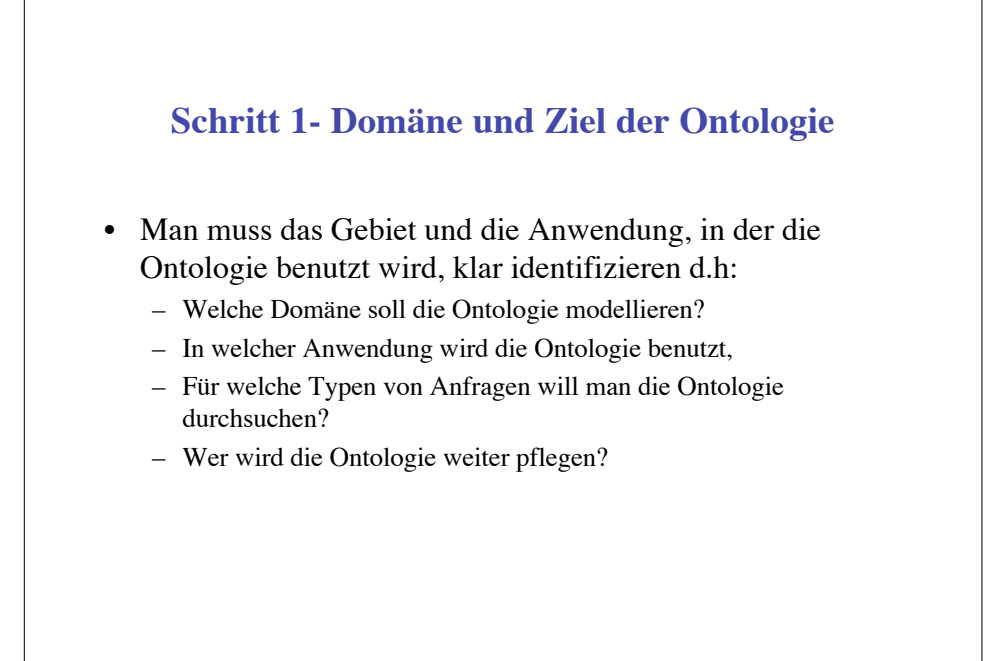

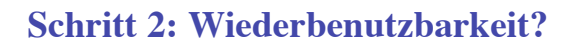

- Es gibt schon viele Ontologien für die unterschiedlichsten Gebiete. Sehr oft sind sie anwendungsunabhängig kodiert (besonders solche, die für Webanwendungen entworfen wurden)
- Ontologie-Bibliotheken:
	- http://www.ksl.stanford.edu/software/ontolingua
	- http://www.daml.org/ontologies

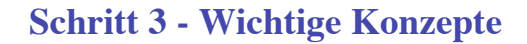

- Man muss wichtige Konzepte im modellierten Gebiet identifizieren
- Diese Identifizierung steht immer in Zusammenhang mit der Anwendung, d.h. man muss sich überlegen, welche Konzepte sollten danach erklärt werden
- In unserem Fall z.B. muss man das Fragekorpus ansehen und festlegen, welche mögliche angefragte Konzepte sind.

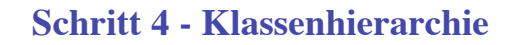

- Es gibt 2 Möglichkeiten, eine Klassenhierarchie zu definieren:
	- Bottom-up man beschreibt die sehr spezifischen Klassen (Blätter) und dann gruppiert man sie schrittweise in allgemeineren Konzepten
	- Top-down : man definiert erst die sehr allgemeinen Konzepte und dann verfeinert man sie.

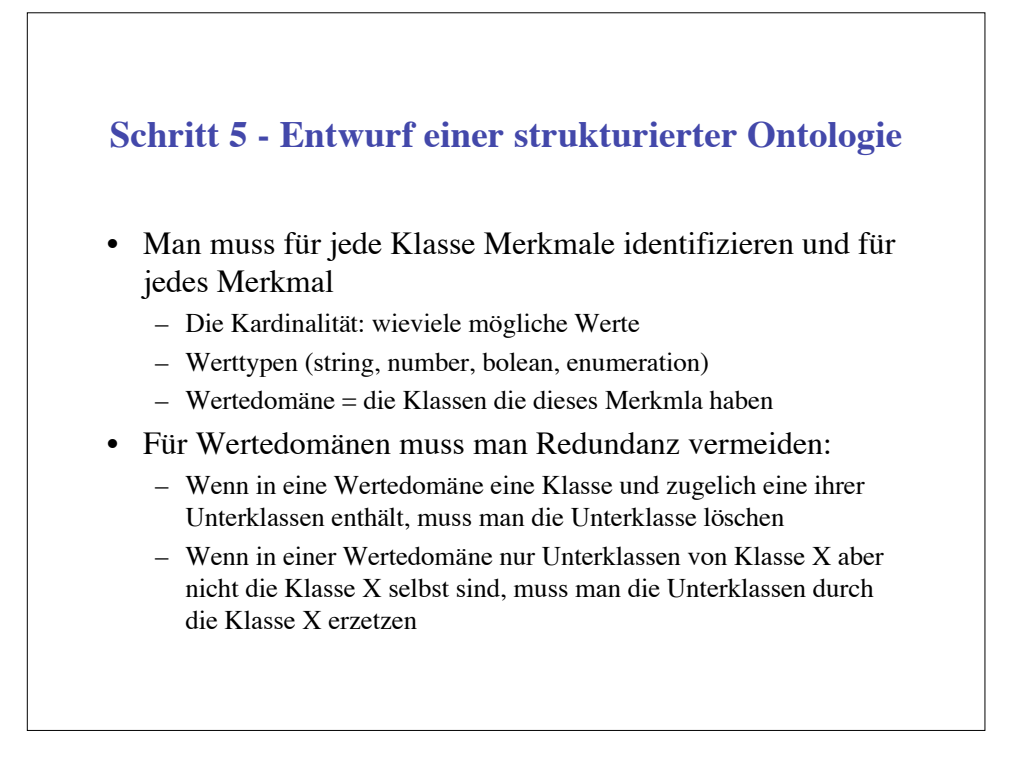

# **Schritt 6 Instantiierung**

- Für eine Klasseninstantiierung muss man:
	- Eine Klasse auswählen
	- Ein Individuum dieser Klasse spezifizieren
	- Die Attributwerte spezifizieren
- Man muss sich immer überlegen, welche Begriffe eines Gebietes Klassen sind und welche Begriffe Instanzen von Klassen

#### **Weitere Hinweise**

• Ontology Development: A guide to Creating Your First Ontology http://protege.stanford.edu/publications/ ontology\_development/ ontology 101.html

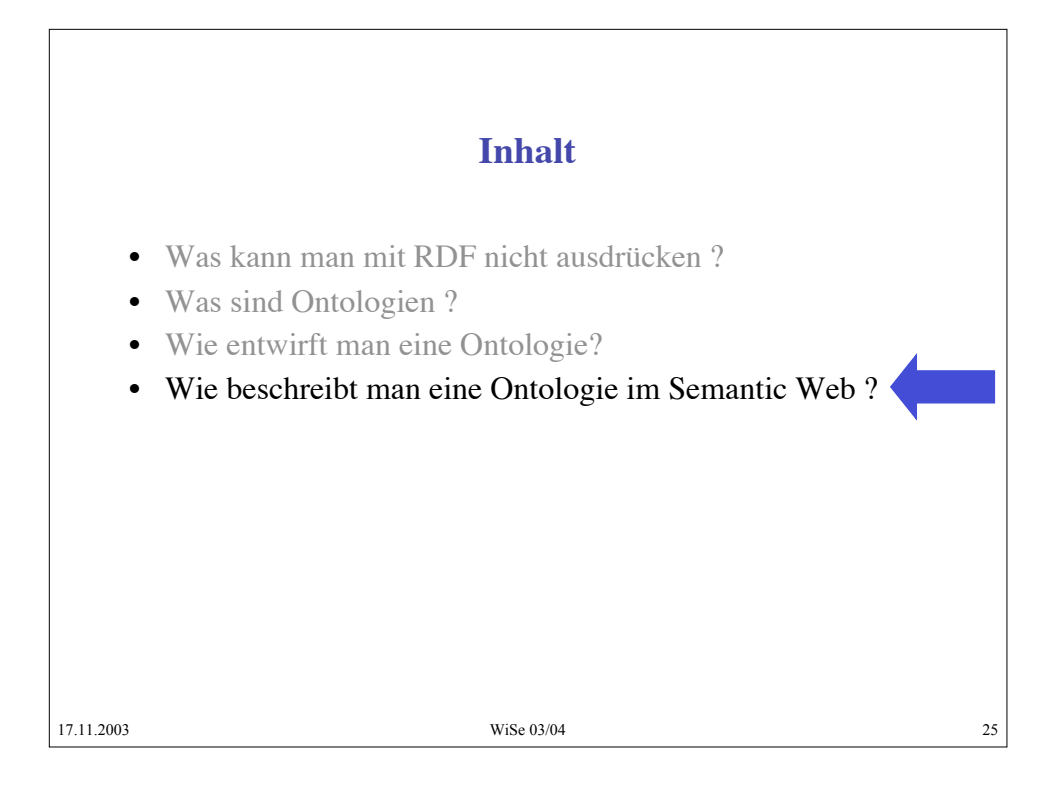

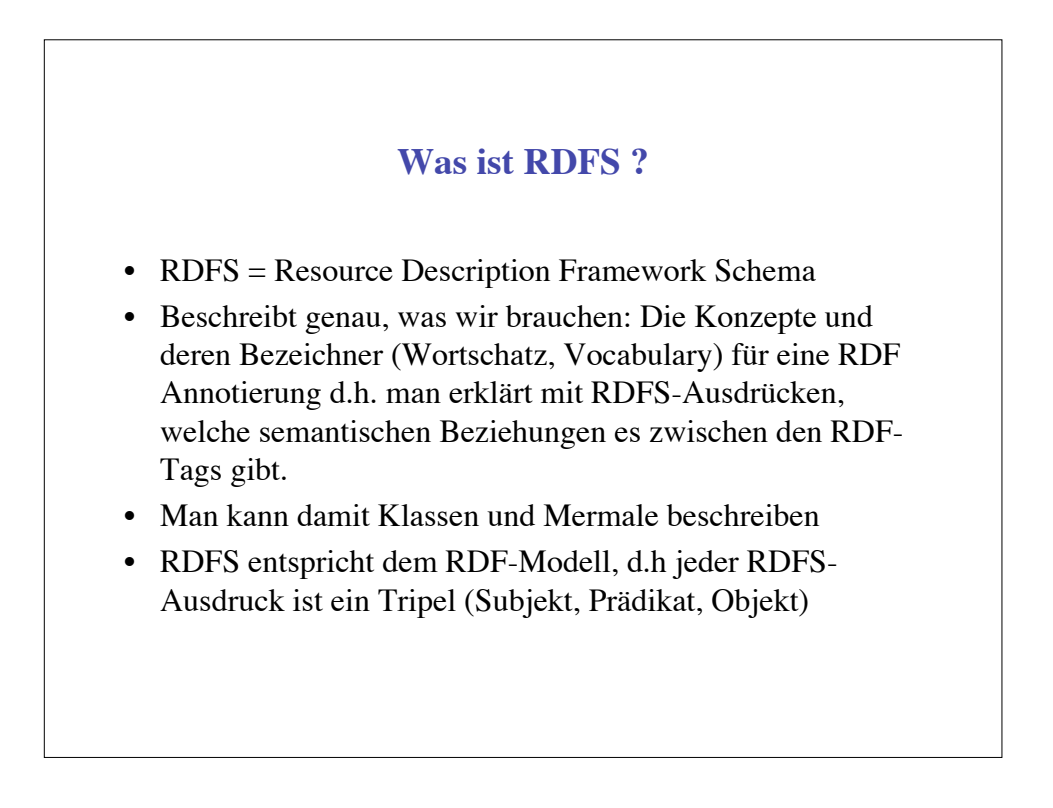

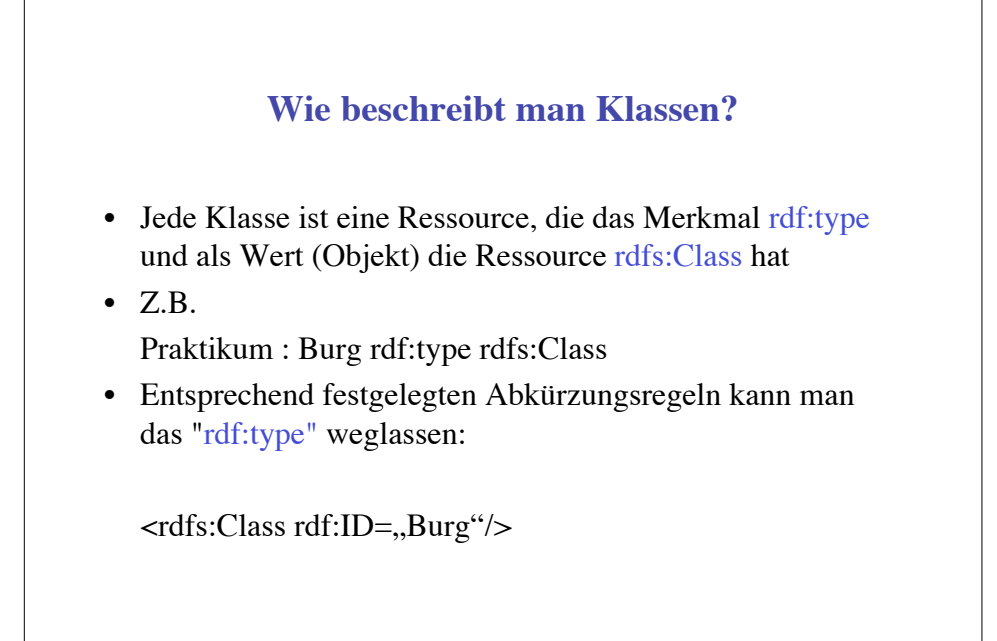

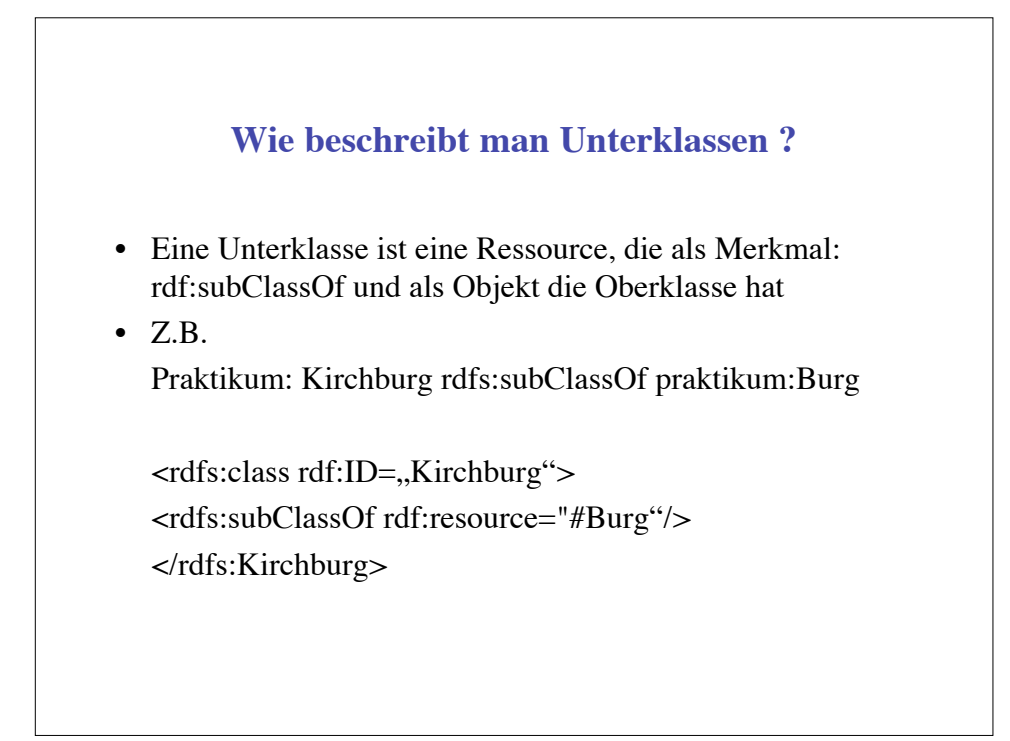

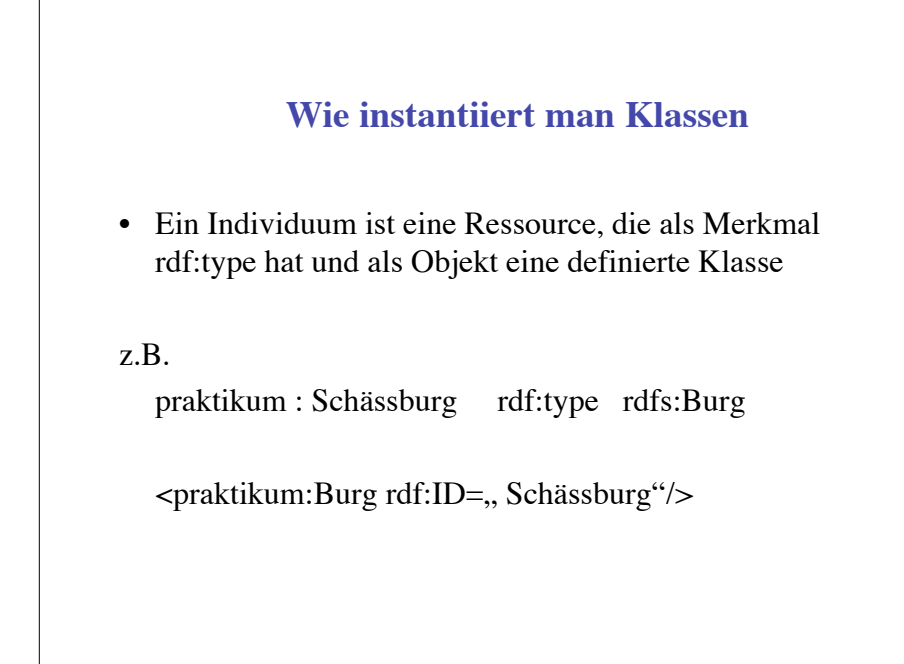

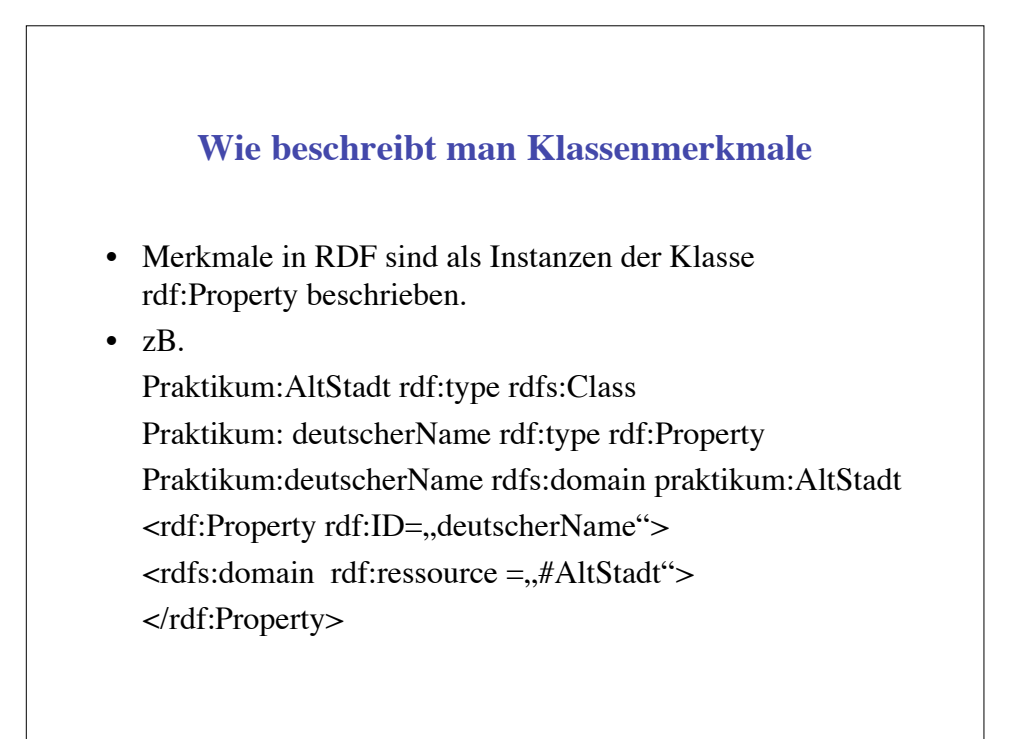

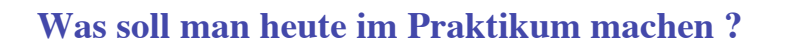

- Je eine Gruppe mit 2 Teilnehmern soll sich 2-3 Texte aussuchen und einen Entwurf in RDFS für eine der folgenden Ontologien schreiben:
- Geographische Elemente
- Sehenswertes
- Geschichte
- Allgemeine Dokumentstruktur